# Scholars Journal of Engineering and Technology (SJET)

Abbreviated Key Title: Sch. J. Eng. Tech. ©Scholars Academic and Scientific Publisher A Unit of Scholars Academic and Scientific Society. India www.saspublishers.com

# **Design and Analysis of a Belt Conveyor System**

Ujjayan Majumdar<sup>1\*</sup>, Sujit Maity<sup>2</sup>

<sup>1</sup>Prof. Asim Mahapatra Jalpaiguri Government Engineering College, West Bengal, India <sup>2</sup>Prof. Gora Chand Chell Jalpaiguri Government Engineering College, West Bengal, India

|                               | Abstract: In any sort of manufacturing industry, raw materials, products and by products         |
|-------------------------------|--------------------------------------------------------------------------------------------------|
| Original Research Article     | as well needs to be transported or sometimes shifted from one region to another within the       |
|                               | industry. Such impedimenta for the purpose of transportation of raw materials are                |
| *Corresponding author         | designed such that they facilitate effortless, economical, smooth and safe loading and           |
| Ujjayan Majumdar              | unloading with proper design considering the safety and least human indulgence. The belt         |
| 55 5 5                        | conveyor system should be designed in such a way that it can be used for glib handling           |
| Article History               | and shifting of materials beyond human adeptness in terms of volume and mass. Here in            |
| Received: 12.07.2018          | this project we have discussed, researched out and designed and analysed the design              |
| Accepted: 24.07.2018          | calculations and considerations of the belt conveyor system for coal using 7 simple roller       |
| Published: 30.07.2018         | idlers, 5 impact idlers, 12 return idlers along with the frames and channels in terms of size,   |
|                               | length , capacity and speed, roller diameter , idler spacing, diameter, location and             |
| DOI:                          | arrangement of pulley, control mode, 3 node division intended application and made the           |
| 10.36347/sjet.2018.v06i07.001 | entire design in Dassault Solidworks 2014 and made the entire assembly in Dassault               |
|                               | Solidworks 2014 and Ansys 14.5 and thus designed the Conveyor System with the product            |
| 间热强间                          | to be handled as well as its maximum loading capacity in order to ensure fast, continuous        |
| 「花葉の茶油」                       | efficient movement of crushed coal assuming that it does not undergo any slip and                |
|                               | neglecting halts or fatalities during loading and unloading. Upon the successful cessation       |
| <u>1947 - 1947 - 1947</u>     | of this paper, this has generated design statistics for industrial utility in the build out of a |
| 同じ変新                          | belt conveyor system which is glib, safe and performs with efficacy.                             |
|                               | Keywords: Idler, load, force, impact, belt, pulley.                                              |

### **INTRODUCTION**

The belt in the conveyor system popularly known as the conveyor belt is the medium for transportation in a belt conveyor system. A belt conveyor system is one of a many types of conveyor systems. There are several materials that can be used for making the conveyor belt that might range from PVC to rubber materials.

The belt consists of two or more layers of material. Generally or in most cases belts have two layers namely an under layer of material for providing linear strength and shape called a carcass and an over layer called the cover. In most cases the carcass material is Polyester, Nylon or cotton. The cover is either Rubber or Plastic. However covers can be made of most exotic materials for unusual applications [1]. There are other major components of a Conveyor belt System:-

- Long continuous belt as discussed before
  - Rollers, which carries the belt known as idlers.
    - Impact idler:- present where the impact of the load is done, or where the material falls
  - Normal idlers:- that carries the materials
- Pulleys.
  - Peripheral devices to drop belt

Different types of idlers that are used while a successful design of a conveyor belt system is made are as follows:-

- Normal Idler:- These are the idlers or rollers that are used for transportation of thee material via the belt smoothly.
- Return Idlers:- These are the idlers that are used for returning of the belt to its loading position.
- Special idlers these are used for certain special purposes.

Different types of pulleys used while designing a conveyor belt system. They are as follows:-

- Snub Pulley
- Take up pulley
- Drive Pulley

Pulley should be large enough to avoid hard bend at point of tension application.

Appropriate ability to grab or hold the material should be there - where risk of slippage turns out to be a function of grab and tension.

Available online https://saspublishers.com/journal/sjet/home

ISSN 2347-9523 (Print) ISSN 2321-435X (Online)

Drive should be placed in practical location to minimize the highest tension in the belt - a head pulley location often good on a belt up a slope.

#### Loading a conveyor belt

- 1. Chute may use scalping bars so fines fall on first and provide cushion
- Transfer Conveyor wear on short replaceable belt 2. get things up to speed
- Vibratory feeder 3.

### Calculations

The diameter of the driver and driven pulley is determined by the type and dimension of conveyor belting. The diameter of the pulley must be designed such that it does not place undue stress on the belt. The length of a belt conveyor in meters is the length from the center of pulley parallel to belt line. The length of the belt is dependent the pulley diameters and on the center distances as well [2]. (1)

 $V=D*\pi$ 

Where: V= Belt speed;

d= diameters of rollers; and

П=рі

Capacity is the product of speed and belt cross sectional area generally; belt capacity (kg/sec) is given as: B.C.=3.6\*A\*p\*V (2)Where: A= belt sectional area (m2);  $\rho$  = material density (kg/m3); and V = belt speed (m/s)

The mass of material m  $M_m$  (live load) per meter (kg/m) loaded on a belt conveyor is given as:

 $M_m = C/(3.6*V)$ (3) Where: C= Conveyor capacity (355 tonnes/hr.); and V= belt speed (5 m/s).  $M_{\rm m} = 19.72$  kg.

Determining the capacity:- $C = (C_T * \rho * C_f * V) / (1000)$ 

(4)

Where: C=Capacity in tonnes/hr of a belt conveyor consisting of 3 equal roll idler; C<sub>T</sub>=Capacity of troughed belts for 3 roll equal length idler (175);  $\rho$  = material density in kg/m3 (1500);  $C_f$ =Capacity factor (1.08); and V=Belt speed in m/s (1.25 From the above equations we get the value of C as 355 tonnes/hr

 $V_I = L_C / W$ (5)

Where:  $V_1$  = Volumetric belt load (m3/hr);

L<sub>c</sub>=Load capacity of the belt conveyor (tonnes/hr); and W=Specific Weight of the conveyed material  $(tonnes/m^3)$ 

### Other consideration

Speed of the motor:- 250rpm

### **Roller diameter**

The roller provide buttress to the belt and facilitates easy as well as free Rotation of the belt convevor in all direction. The appropriate choice of roller diameter must take into consideration the belt width, the relationship between the maximum belt speed, roller diameter and the relative revolution per minute is given by n=(1000\*v\*60)/(D\*pi)

Where n=number of revolution per minute. D=roller diameter And V=belt speed(m/s) The belt width is designed as 1200mm

The belt speed is 5 m/s, roller diameter is therefore designed as 400mm (actual diameter is 382mm)

From equation 6 The number of revolution per minute is 250rpm

Taking the above values and the dimensions provided below, we have designed a conveyor belt system in solid works to check the safety of the conveyor belt system.

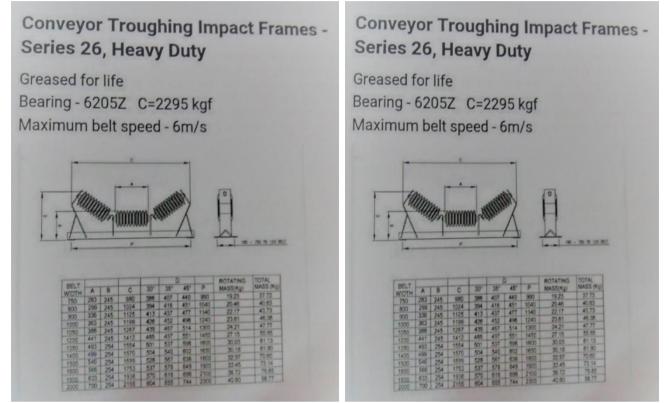

From the tables provided above we got the dimensions of the normal idler and the impact idler

# DESIGN STEPS IN SOLIDWORKS

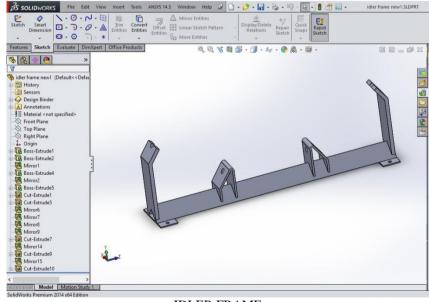

IDLER FRAME

The above image is the image of an idler frame that is designed in Solidworks 2014. The idler frame is used for holding the idler or roller that is used holding and for movement of the conveyer belt. The idler frame is attached to the base channel of the entire conveyer system.

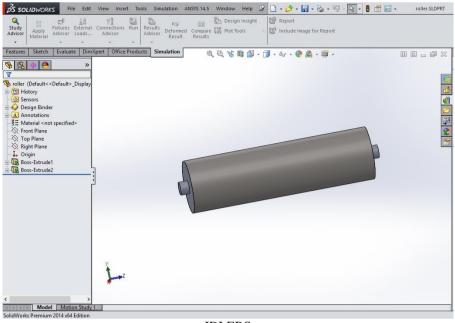

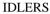

The above part designed in Solidworks is of a normal idler or roller that is used for carrying the conveyer belt loaded with the material. This idler is attached to the idler frame and thus the entire assembly is made.

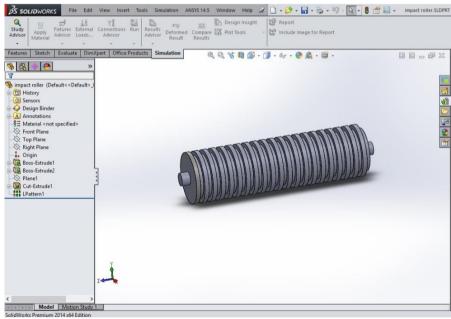

#### IMPACT IDLERS

The above image is that of an impact idler. It is made groove shaped so that it can absorb shock as the grooves has more surface area and provides cushion for the impact of the coal or any material that falling on it from the coal hopping machine.

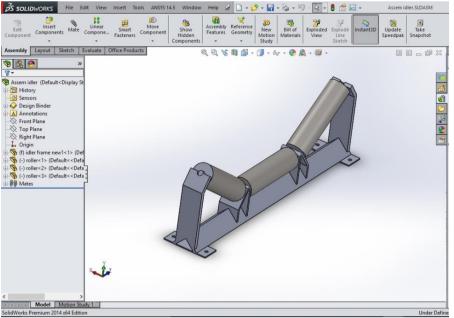

NORMAL IDLER FRAME ASSEMBLY

The above image is of a normal idler frame assembly. The assembly is done in Solidworks

assembly and this frame with the roller is used for the movement of the material through the conveyer.

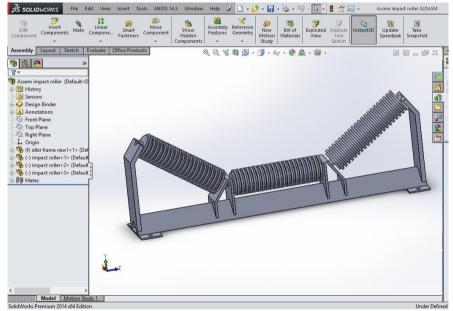

IMPACT IDLER ASSEMBLY

The above assembly is that of an impact idler with the idler frame. This entire assembly is attached to the base channel. On these impact idlers the impact or the live load of coal from the coal hopping machine falls and is carried away.

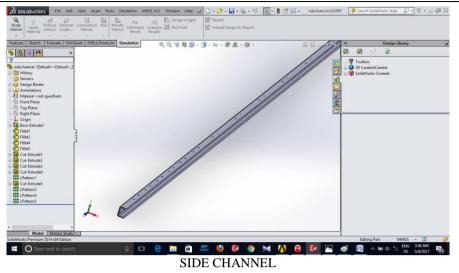

The above image is that of a side channel with the threading for the screws to hold the idler frame.

This side channel is supported by the base channel, on which it stands.

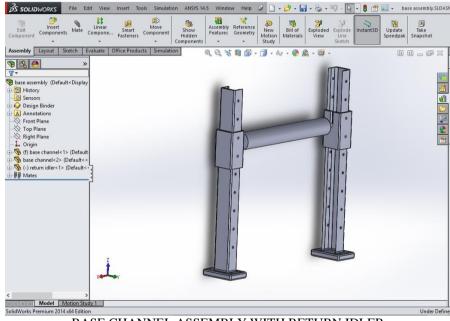

BASE CHANNEL ASSEMBLY WITH RETURN IDLER

The above image is that of a return idler with the base channel that is used for holding the sliding arrangement of the return idler as well as the side channel. The return idler is used for carrying the conveyer belt whole it is returning.

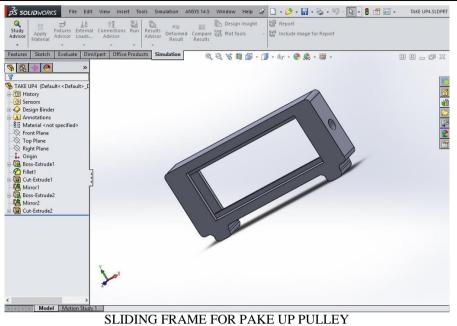

The above image is of the sliding frame for the take up pulley also called the tail pulley arrangement.

The take up pulley arrangement so that there is no slag of the conveyer belt in the entire arrangement.

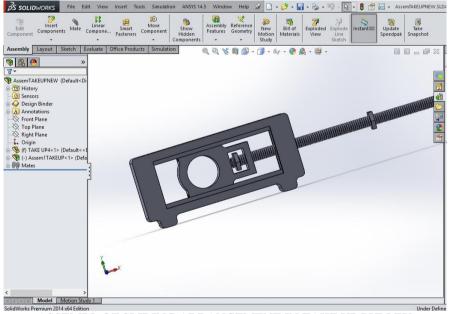

ASSEMBL OF SLIDING ARRANGEMENT IN TAKE UP PULLEY

The above arrangement is that of the assembly of the entire assembly of the sliding mechanism in take up pulley arrangement. The take up pulley arrangement is made so that there is no slag of the conveyer belt in the entire arrangement.

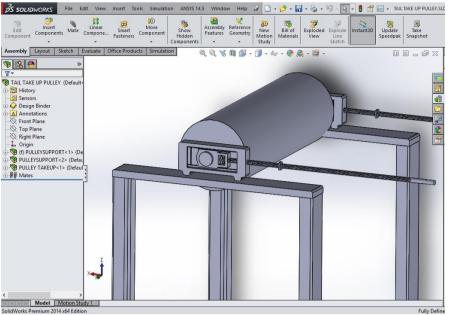

TAKE UP PULLEY ARRANGEMENT

The above arrangement is the assembly of the take up pulley arrangement. The take up pulley arrangement ensures that there is no slag in the

arrangement. A base frame is separately made so that it can hold the pulley and the sliding arrangement.

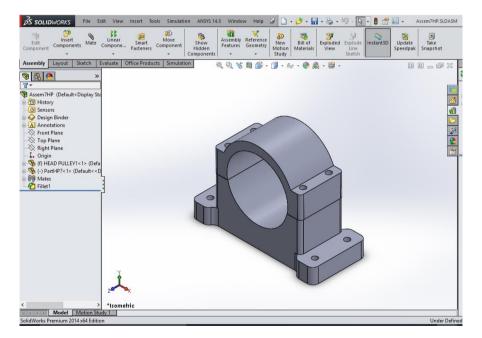

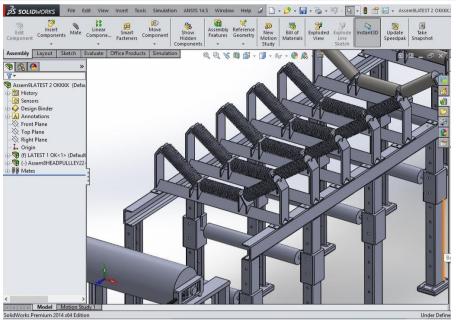

THE CONVEYER BELT SYSTEM

Thus the entire assembly is made in SOLIDWORKS 2014 of the parts that are discussed

above. The above design is safe according to the calculation [3].

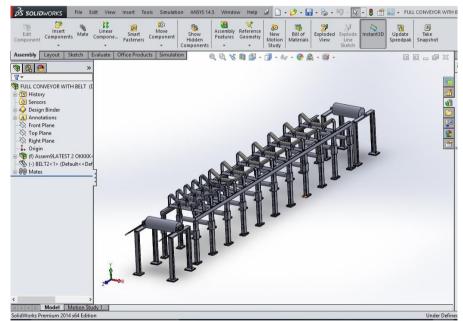

The design that is made in solidworks is based on the calculations that are made in the previous page.

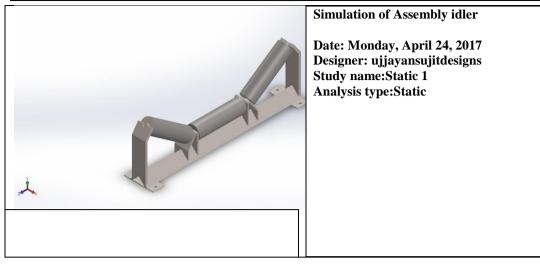

| ayan Majandar & Sujit Matty, Sch. 5. Eng. 10 |                                          |
|----------------------------------------------|------------------------------------------|
|                                              | Table of Contents                        |
|                                              |                                          |
|                                              | Description Error! Bookmark not defined. |
|                                              | Assumptions 223                          |
|                                              | Model Information 223                    |
|                                              | Study Properties 224                     |
|                                              | Study Hopernes 224                       |
|                                              | Units 225                                |
|                                              | Material Properties 225                  |
|                                              | Loads and Fixtures 225                   |
|                                              | Connector Definitions                    |
|                                              |                                          |
|                                              | Contact Information                      |
|                                              | Mesh Information 226                     |
|                                              | Sensor Details 226                       |
|                                              | Resultant Forces 226                     |
|                                              |                                          |
|                                              | Beams 227                                |
|                                              | Study Results 227                        |
|                                              | Conclusion 228                           |
|                                              |                                          |
|                                              |                                          |
|                                              |                                          |
|                                              |                                          |
|                                              |                                          |
|                                              |                                          |
|                                              |                                          |
|                                              |                                          |
|                                              |                                          |
|                                              |                                          |
|                                              |                                          |
|                                              |                                          |
|                                              |                                          |
|                                              |                                          |
|                                              |                                          |
|                                              |                                          |
|                                              |                                          |
|                                              |                                          |
|                                              |                                          |
|                                              |                                          |
|                                              |                                          |
|                                              |                                          |
|                                              |                                          |
|                                              |                                          |
|                                              |                                          |
|                                              |                                          |
|                                              |                                          |
|                                              |                                          |
|                                              |                                          |
|                                              |                                          |
|                                              |                                          |
|                                              |                                          |
|                                              |                                          |
|                                              |                                          |
|                                              |                                          |
|                                              |                                          |
|                                              |                                          |
|                                              |                                          |
|                                              |                                          |
|                                              |                                          |
|                                              |                                          |
|                                              |                                          |
|                                              |                                          |

### Assumptions

The assumption that is taken is that we have put the belt load as well, however we have neglected the cushion which the belt provides to the coal and the force that is provided is a three face force. Model Information

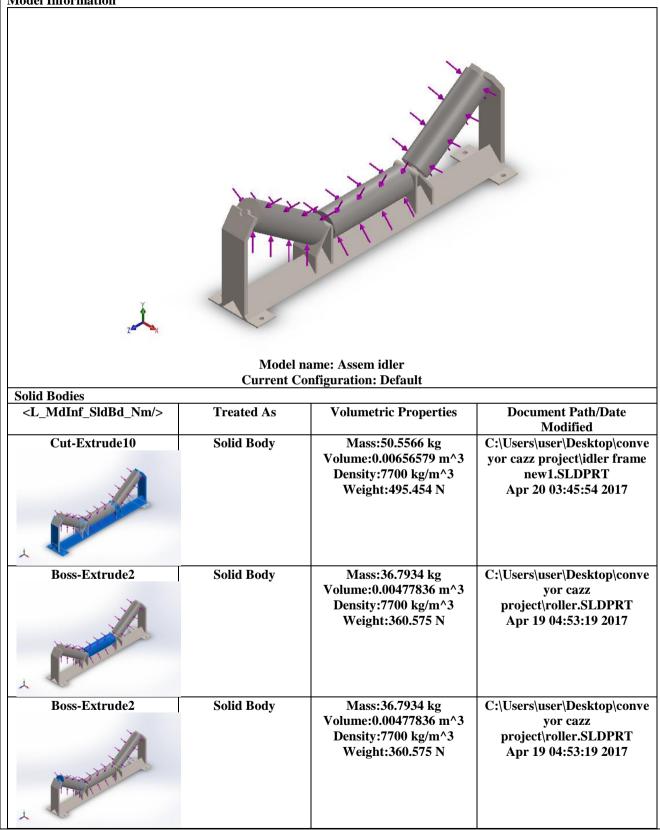

Available online https://saspublishers.com/journal/sjet/home

| Boss-Extrude2                         | Solid Body                                                                                                    | Mass:36.7934 kg<br>Volume:0.00477836 m^3<br>Density:7700 kg/m^3<br>Weight:360.575 N                   | C:\Users\user\Desktop\conve<br>yor cazz<br>project\roller.SLDPRT<br>Apr 19 04:53:19 2017 |
|---------------------------------------|----------------------------------------------------------------------------------------------------|----------------------------------------------------------------------------------------------------|------------------------------------------------------------------------------------------|
| <l_mdinf_shlbd_nm></l_mdinf_shlbd_nm> | <l_mdin_shlbd_f< td=""><td><l_mdinf_shlbd_volpro< td=""><td><l_mdin_shlbd_dtmd></l_mdin_shlbd_dtmd></td></l_mdinf_shlbd_volpro<></td></l_mdin_shlbd_f<> | <l_mdinf_shlbd_volpro< td=""><td><l_mdin_shlbd_dtmd></l_mdin_shlbd_dtmd></td></l_mdinf_shlbd_volpro<> | <l_mdin_shlbd_dtmd></l_mdin_shlbd_dtmd>                                                  |
|                                       | r/>                                                                                                    | <b>p</b> />                                                                                           |                                                                                          |
| <l_mdinf_cpbd_nm></l_mdinf_cpbd_nm>   | <l_mdinf_compbd_< td=""><td>Props/&gt;</td><td></td></l_mdinf_compbd_<>                                                                                 | Props/>                                                                                               |                                                                                          |
| <l_mdinf_bmbd_nm></l_mdinf_bmbd_nm>   | <l_mdin_bmbd_f< td=""><td><l_mdinf_bmbd_volpro< td=""><td><l_mdin_bmbd_dtmd></l_mdin_bmbd_dtmd></td></l_mdinf_bmbd_volpro<></td></l_mdin_bmbd_f<>       | <l_mdinf_bmbd_volpro< td=""><td><l_mdin_bmbd_dtmd></l_mdin_bmbd_dtmd></td></l_mdinf_bmbd_volpro<>     | <l_mdin_bmbd_dtmd></l_mdin_bmbd_dtmd>                                                    |
|                                       | r/>                                                                                                    | p/>                                                                                                   |                                                                                          |

| Study Properties                                               |                                                                   |
|----------------------------------------------------------------|-------------------------------------------------------------------|
| Study name                                                     | Static 1                                                          |
| Analysis type                                                  | Static                                                            |
| Mesh type                                                      | Solid Mesh                                                        |
| Thermal Effect:                                                | On                                                                |
| Thermal option                                                 | Include temperature loads                                         |
| Zero strain temperature                                        | 298 Kelvin                                                        |
| Include fluid pressure effects from SolidWorks Flow Simulation | Off                                                               |
| Solver type                                                    | FFEPlus                                                           |
| Inplane Effect:                                                | Off                                                               |
| Soft Spring:                                                   | Off                                                               |
| Inertial Relief:                                               | On                                                                |
| Incompatible bonding options                                   | Automatic                                                         |
| Large displacement                                             | Off                                                               |
| Compute free body forces                                       | On                                                                |
| Friction                                                       | Off                                                               |
| Use Adaptive Method:                                           | Off                                                               |
| Result folder                                                  | SolidWorks document (C:\Users\user\Desktop\conveyor cazz project) |

| SI (MKS) |
|----------|
| mm       |
| Kelvin   |
| Rad/sec  |
| N/m^2    |
|          |

## Material Properties

| Model Reference | Prop                       | erties                   | Components       |
|-----------------|----------------------------|--------------------------|------------------|
|                 | Name:                      | Alloy Steel              | SolidBody 1(Cut- |
|                 | Model type:                | Linear Elastic Isotropic | Extrude10)(idler |
|                 | Default failure criterion: | Max von Mises Stress     | frame new1-1),   |
|                 | Yield strength:            | 6.20422e+008 N/m^2       | SolidBody 1(Bos  |
|                 | Tensile strength:          | 7.23826e+008 N/m^2       | Extrude2)(roller |
|                 | Elastic modulus:           | 2.1e+011 N/m^2           | 1),              |
|                 | Poisson's ratio:           | 0.28                     | SolidBody 1(Bos  |
| · ·             | Mass density:              | 7700 kg/m^3              | Extrude2)(roller |
|                 | Shear modulus:             | 7.9e+010 N/m^2           | 2),              |
|                 | Thermal expansion          | 1.3e-005 /Kelvin         | SolidBody 1(Bos  |
|                 | coefficient:               |                          | Extrude2)(roller |
|                 |                            |                          | 3)               |

| Load name | Load Image | Load Details                                                                      |
|-----------|------------|-----------------------------------------------------------------------------------|
| Force-1   |            | Entities: <b>3 face(s)</b><br>Type: <b>Apply normal fo</b><br>Value: <b>6.4 N</b> |

# **Connector Definitions**

No Data

# **Contact Information** Contact Contact Image

| Contact        | Contact Image                                                                                                    | Contact Pro | operties                                       |
|----------------|----------------------------------------------------------------------------------------------------|-------------|------------------------------------------------|
| Global Contact | Image: A state of the state of the state |             | Bonded<br>1 component(s)<br>Compatible<br>mesh |

## **Mesh Information**

| Mesh type                                  | Solid Mesh    |
|--------------------------------------------|---------------|
| Mesher Used:                               | Standard mesh |
| Automatic Transition:                      | Off           |
| Include Mesh Auto Loops:                   | Off           |
| Jacobian points                            | 4 Points      |
| Element Size                               | 0.0275493 m   |
| Tolerance                                  | 0.00137747 m  |
| Mesh Quality                               | High          |
| Remesh failed parts with incompatible mesh | Off           |

### Mesh Information - Details

| Total Nodes                          | 21887    |
|--------------------------------------|----------|
| Total Elements                       | 11981    |
| Maximum Aspect Ratio                 | 39.075   |
| % of elements with Aspect Ratio < 3  | 89.2     |
| % of elements with Aspect Ratio > 10 | 0.367    |
| % of distorted elements(Jacobian)    | 0        |
| Time to complete mesh(hh;mm;ss):     | 00:00:06 |
| Computer name:                       | WI       |

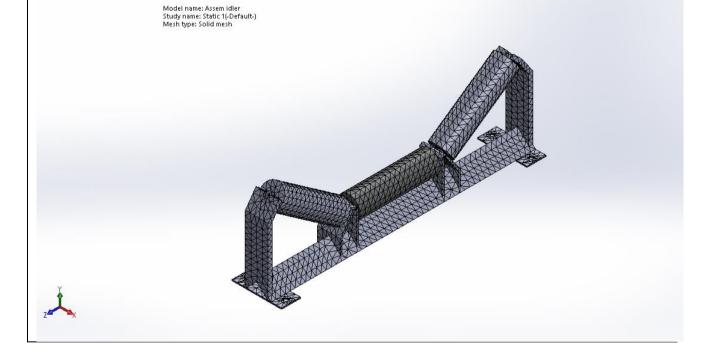

# Sensor Details No Data

| Resultant Force | s                |       |       |       |           |
|-----------------|------------------|-------|-------|-------|-----------|
| Reaction Forces |                  |       |       |       |           |
| Selection set   | Units            | Sum X | Sum Y | Sum Z | Resultant |
| Entire Model    | Ν                | 0     | 0     | 0     | 1e-033    |
| Reaction Mome   | Reaction Moments |       |       |       |           |
| Selection set   | Units            | Sum X | Sum Y | Sum Z | Resultant |
| Entire Model    | N.m              | 0     | 0     | 0     | 0         |
|                 |                  |       |       |       | •         |
|                 |                  |       |       |       |           |

Available online https://saspublishers.com/journal/sjet/home

| 7 N/m^2                                                                                                    |
|----------------------------------------------------------------------------------------------------|
| : 10138                                                                                                    |
|                                                                                                    |
|                                                                                                    |
|                                                                                                    |
| 68e-006 mm<br>: 347                                                                                                    |
| URES (mm)<br>5.054e-0<br>4.633e-0<br>4.211e-0<br>3.3790e-0<br>2.948e-0<br>2.2527e-0<br>2.106e-0<br>1.263e-0<br>1.263e-0<br>8.423e-0<br>8.423e-0<br>4.211e-0 |
|                                                                                                    |

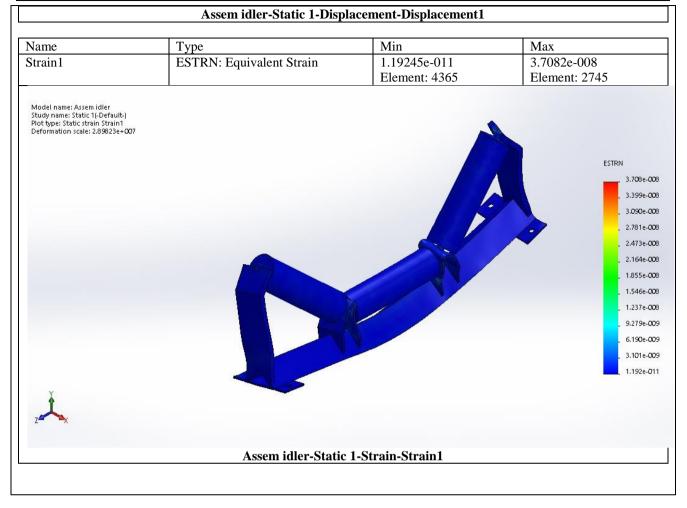

#### Conclusion of the simulation

Thus we arrive at the conclusion that the calculation and the assumption that we have taken makes the model a safer design and hence can be collective said that it leads to a design which can be used in the industry without any failure.

### CONCLUSION

We have come to the conclusion that the design that is done for each component for the belt conveyor system is safe and can be successfully implemented in the industry without any failure. The material description is provided in the report and the material can be used of the quality provided so ensure that there is no failure in the system. The system will

work as designed if the calculations are met and the design done in a way provided in the manuscript.

### Future scope

Currently we are working in making software which can be used to determine the safe and failure limit of the conveyor belt system just by providing the material used. The impact load will be constant which is as used is the industry. This would help a lot of industry where longer they have to calculate and make the entire design in paper and pen.

Total Deformation and analysis Subject: CONVEYOR BELT SYSTEM DESIGN AND ANALYSIS Date Saturday, April 29, 2017 Comments:

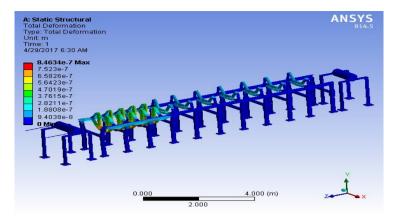

Equivalent Stress Subject: CONVEYOR BELT SYSTEM DESIGN AND ANALYSIS Date Saturday, April 29, 2017 Comments:

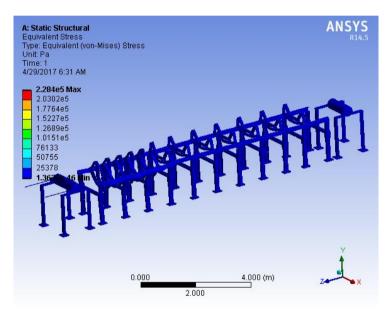

Equivalent Elastic Strain Subject: CONVEYOR BELT SYSTEM DESIGN AND ANALYSIS Date Saturday, April 29, 2017 Comments:

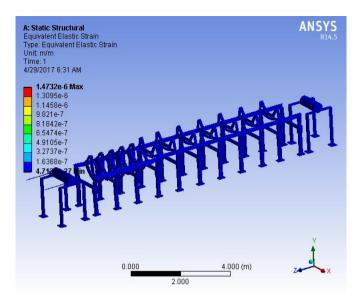

# Shear Stress Subject: CONVEYOR BELT SYSTEM DESIGN AND ANALYSIS

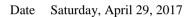

Comments:

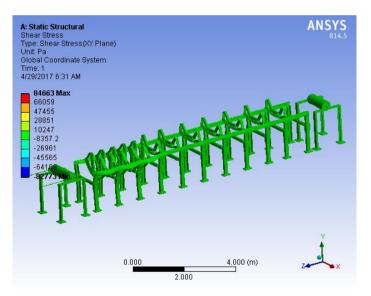

# Acknowledgement

We are extremely thankful to our professors who have helped us a lot in designing the project. We are thankful to Proff. Gora Chand Chell, whose continuous efforts made us work and for providing us with the insight to design and to learn CAD/CAM. We want to thank our parents without whose inspirations we would not have been able to go for the completion of the project. Last and most importantly we want to thank God, for appearing in front of us as Proff. Asim Mahapatra without whom this would have been incomplete, who provided us with the idea to do a paper and a project on the topic, for the constant help and process knowledge provided by him We would be thankful to Proff. Asim Mahapatra for providing us with thee opportunity and for working with us for the last 4 years on various projects.

# REFERENCES

- 1. Ogedengbe, T. I. (2010). Lecture Note on Applied Techniques of Production Management. pp. 16-20.
- Daniyan, I. A., Adeodu, A. O., & Dada, O. M. (2014). Design of a Material Handling Equipment: Belt Conveyor System for Crushed Limestone Using 3 roll Idlers. *Design of a Material Handling* Equipment: Belt Conveyor System for Crushed Limestone Using 3 roll Idlers, 1(1), 1-7.
- 3. Gupta, D., Dave, D., Gupta, D., & Dave, D. Study and performance of Belt Conveyor system with different type parameter. *International Journal*, *2*, 29-31.

Available online https://saspublishers.com/journal/sjet/home